# **SUMÁRIO**

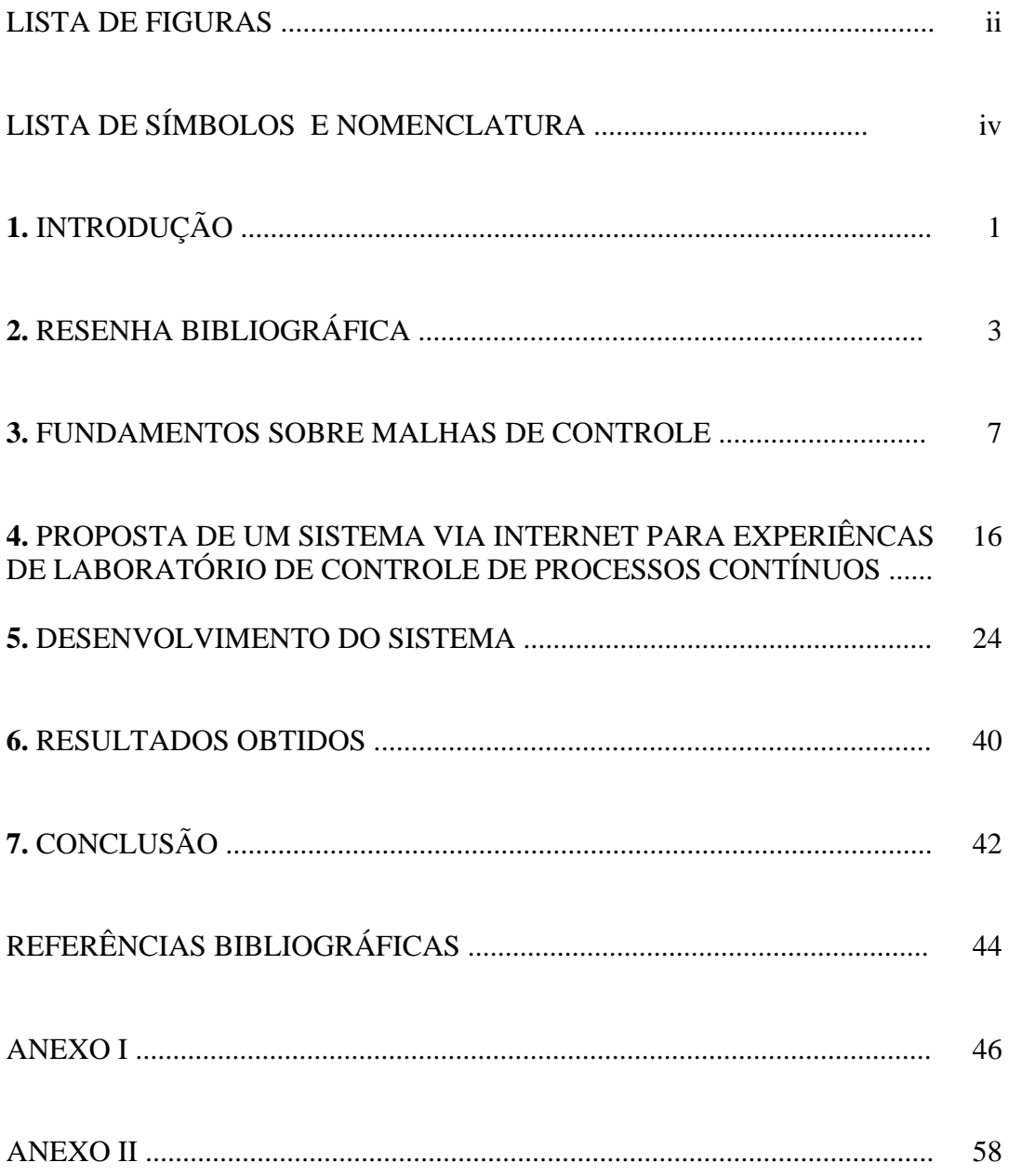

## **LISTA DE FIGURAS**

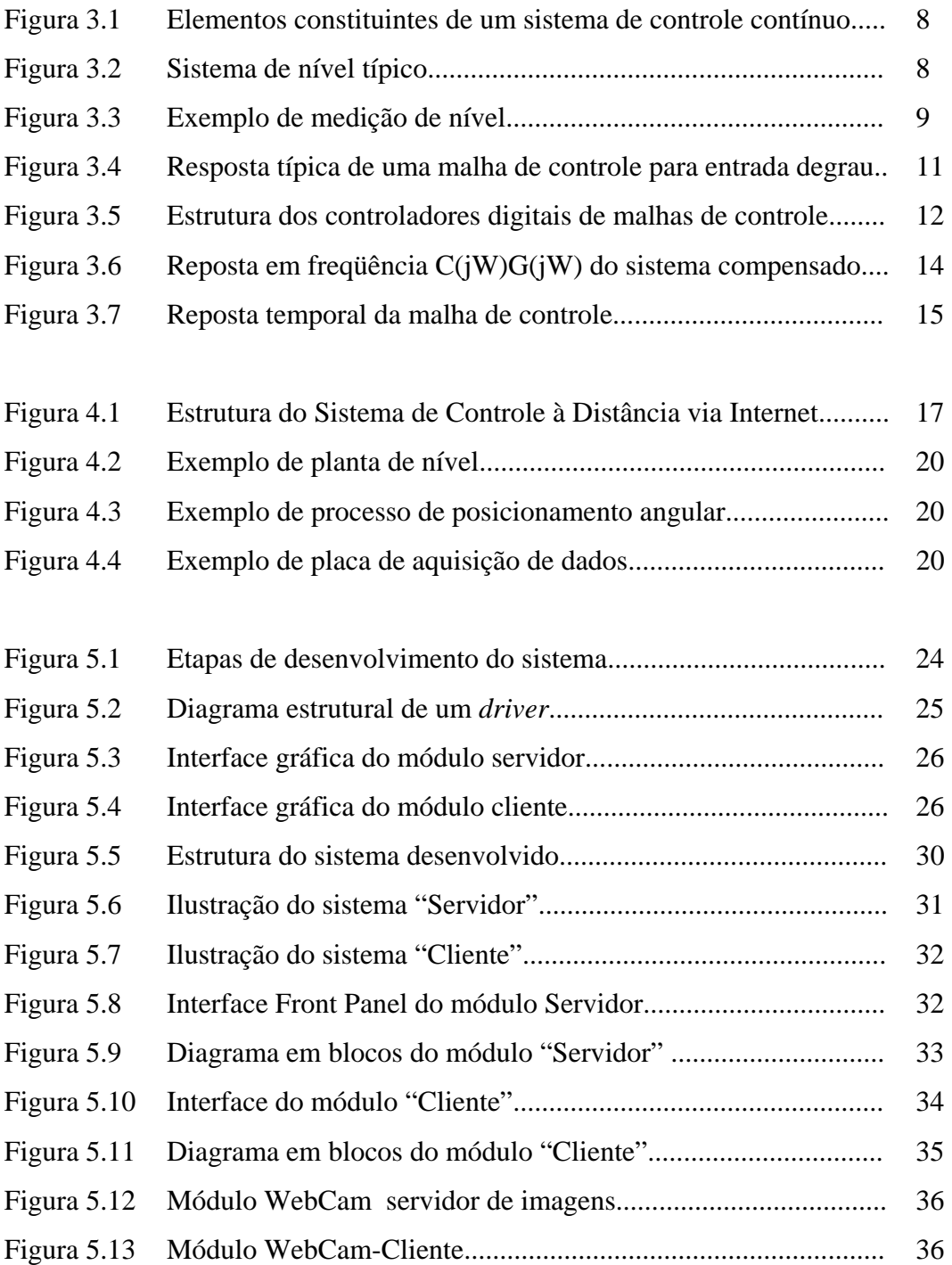

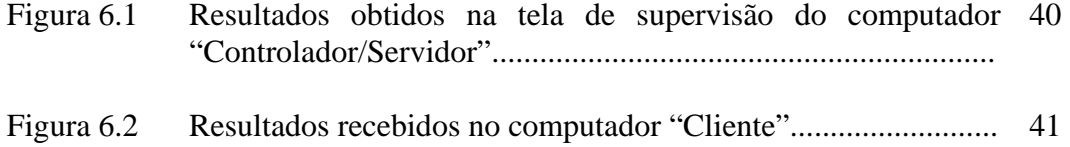

### **LISTA DE SÍMBOLOS E NOMENCLATURA**

**A/D** – *C*onversor analógico-digital

**ASSEMBLY** –Linguagem de máquina

**CGI** – Common Gateway Interface

**CLP** – Controlador Lógico Programável

**CPU/UCP** – Central Unit Processing

**D/A** – Conversor digital-analógico

**DRIVERS** – arquivos de programas que fazem a *interface* entre uma aplicação e o sistema operacional

**e(k)** – Erro no instante k

**EAD** – Educação à Distância

**ER** – Experimentação Remota

**ETHERNET** – Nome dado para o padrão 802.3 do IEEE utilizado em redes locais (LAN)

**F(t)** – Função no instante t

**FIREWALL** – "parede de fogo" – sistema de segurança que restringe o tráfego de informações não permitidas ou indesejáveis.

**FOREGROUND** – programas que estão no momento em execução e responde à comandos emitidos pelo usuário.

**FRONT PANEL** – Tela de interação entre usuário e o programa desenvolvido no LabView.

**G(s)** – Função de transferência no domínio s

**GUI** – Interface Gráfica com o Usuário

**HTML** – Hyper Text Markup Language

**HTTP** – Hyper Text Transfer Protocol

**I/O** – Input/ Output

**IHM** – Interface Homem Máquina

- *Kd*  Ganho derivativo
- *Ki* Ganho integral
- *Kp* Ganho proporcional
- **LAN**  Local Area Network

**MAC** – Media Access Control – endereço físico da interface de rede

**MF** – Margem de fase

**MIDDLEWARE** – Software de interface que permite interação de diferentes aplicações de softwares, geralmente sobre diferentes plataformas de hardware e infraestrutura, para troca de dados

**MP** – Máximo pico

- **PID**  Proporcional, Integral, Derivativo
- **RTC** Real Time Control

**SDCD** – Sistemas Digitais de Controle Distribuídos

**SO** – Sistema Operacional

**SOCKET** – Protocolo para troca de dados entre computadores via protocolo TCP/IP.

*T*– Taxa de amostragem

**Ta** – Tempo de acomodação

**TCP/IP** – Transmission Control Protocol/ Internet Protocol

**THREADS** – Linha de processamento/execução

- **TI** Tecnologia da Informação
- **UDP/IP** User Datagram Protocol/Internet Protocol
- **VI** Instrumentação Virtual
- **WWW** World Wide Web

#### **RESUMO**

Este trabalho tem como objetivo implementar um sistema simples e eficiente, que possibilite efetuar experiências de malhas de controle à distância, utilizando recursos de comunicação de dados, como a Internet. A proposta visa à realização de experimentos práticos à distância usando bancadas didáticas de sistemas de controle de processos contínuos. A finalidade é possibilitar a execução remota de experiências reais de sistemas de controle tais como plantas de nível, vazão, posição, temperatura, etc.

Com a crescente disponibilidade de recursos e a redução dos custos da tecnologia de informação, é bastante promissor e factível utilizar uma rede de comunicação de dados para interconectar sistemas de controle a microcomputadores pessoais, objetivando a realização de experiências práticas de laboratório e a visualização dos dados resultantes de forma remota.

O sistema proposto também incorpora uma câmera digital (webcam) que permite a observação visual das experiências realizadas remotamente. A vantagem do sistema é que uma única bancada de laboratório pode ser compartilhada a distância por vários usuários independentemente das suas localizações físicas. Ou seja, os usuários não necessitam estar fisicamente no laboratório para executar as experiências, podendo utilizar microcomputadores ligados em rede de outras salas da instituição ou até mesmo externamente. Como conseqüência, não é necessário ter diversas bancadas iguais para a realização das experiências práticas. Isto possibilita a redução de custos na aquisição de equipamentos para laboratórios de ensino. E até mesmo a otimização da utilização das salas destinadas aos laboratórios.

Na realização deste trabalho serão utilizados recursos cliente/servidor de ambientes de redes de comunicação de dados, linguagens de programação orientada a objetos e recursos de softwares de sistemas de aquisição de dados comerciais. Serão utilizadas uma ou mais plantas didáticas em escala reduzida para exemplificar os processos controlados. As interfaces com as instrumentações dos processos serão realizadas através de sistemas de aquisição de dados de baixo custo. Algoritmos de controle clássicos tipo PID (Proporcional-Integral-Derivativo) serão implementados por software.

Foram realizados ensaios práticos em uma planta didática de nível e os resultados obtidos foram promissores. O sistema mostrou ser de simples utilização e de funcionamento bem efetivo. Os ensaios resultantes estão compatíveis com as previsões esperadas.

O sistema proposto está sendo atualmente utilizado com sucesso em outras plantas de vazão, pressão, temperatura e posição do Laboratório de Controle de Processos Contínuos Industriais da Universidade Federal de Itajubá.

### **ABSTRACT**

This work has as goal to implement a simple and efficient system that enables to make experiments in control loops from afar using data communications resources, like the Internet. The proposal consists in the accomplishment of practical experiments from afar using didactic sets of continuous processes control systems. The purpose is to enable the execution of real experiments of control systems in a remote way such as processes of level, outflow, position, temperature, etc.

With the increasing availability of resources and the cost reduction of information technology, it is very promising and feasible using a data communication network to interconnect control systems to personal microcomputers, aiming the accomplishment of practical experiments and the visualization of the data obtained in a remote way.

The proposed system also incorporates a digital camera (webcam) which allows the visual observation of the experiments accomplished remotely. The advantage of the system is that a single laboratory set can be shared from afar by several users regardless of their physical locations. In other words, the users do not need to be physically in the laboratory to carry out the experiments, being able to use microcomputers that are connected in other rooms of the institution or even externally. As a result, it is not necessary to have several identical kits for the accomplishment of the laboratory experiments. It enables the cost reduction in the acquisition of equipment for teaching laboratories. And even the optimization of the utilization of the rooms destined to the laboratories.

Resources client/server of data communication web environments, programming language oriented will be used in the accomplishment of this work. One or more didactic systems, in a reduced scale, will be used to exemplify the controlled processes. The interfaces with the instruments of the processes will be accomplished through data acquisition systems of low cost. The algorithms of classical control like PID (Proportional-integral-derivative) will be implemented by software.

Experiments with a didactic system of level were carried out and the results that were gotten were promising. The system proved itself to be of simple utilization and to operate effectively.

The considered system is being currently implemented in practically all the process (outflow, pressure, temperature and position) of the Laboratory of Control of Industrial Continuous Processes of the Federal University of Itajubá.